# **Table of Contents**

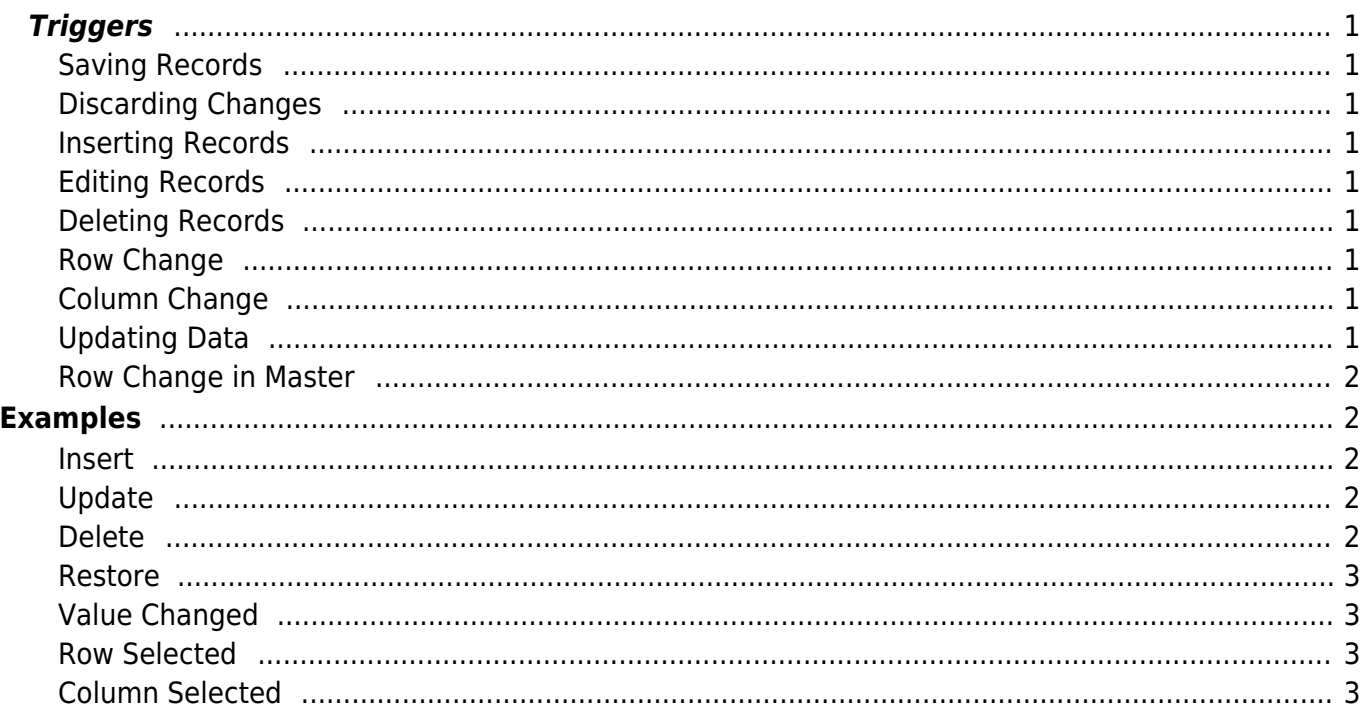

The IDataBook Iinterface defines the possible events that can occur while using DataBooks. These events are triggered on different occasions. The following instructions show the possible event triggers and the exact event sequence.

## <span id="page-1-0"></span>**Triggers**

<span id="page-1-1"></span>**Saving Records**

 $\pmb{\times}$ 

<span id="page-1-2"></span>**Discarding Changes**

 $\pmb{\times}$ 

<span id="page-1-3"></span>**Inserting Records**

 $\pmb{\times}$ 

<span id="page-1-4"></span>**Editing Records**

 $\pmb{\times}$ 

 $\pmb{\times}$ 

#### <span id="page-1-5"></span>**Deleting Records**

 $\pmb{\times}$ 

<span id="page-1-6"></span>**Row Change**

 $\pmb{\times}$ 

### <span id="page-1-7"></span>**Column Change**

 $\pmb{\times}$ 

## <span id="page-1-8"></span>**Updating Data**

 $\pmb{\times}$ 

Documentation - https://doc.sibvisions.com/

## <span id="page-2-0"></span>**Row Change in Master**

 $\pmb{\times}$ 

# <span id="page-2-1"></span>**Examples**

#### <span id="page-2-2"></span>**Insert**

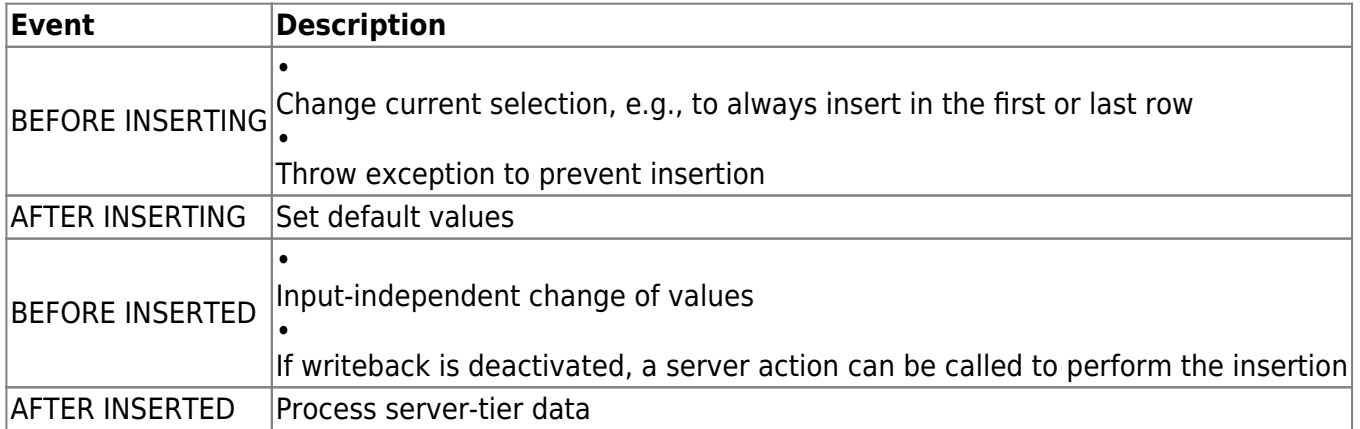

## <span id="page-2-3"></span>**Update**

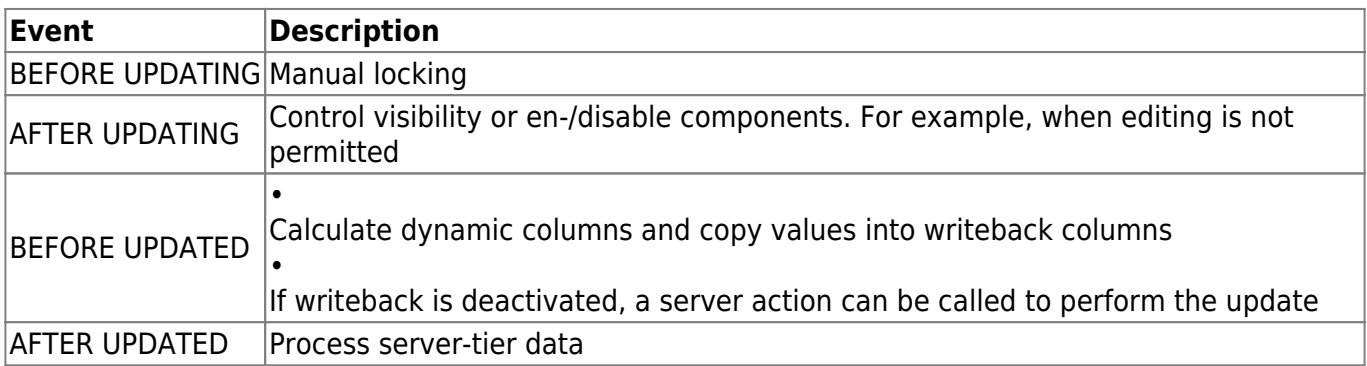

## <span id="page-2-4"></span>**Delete**

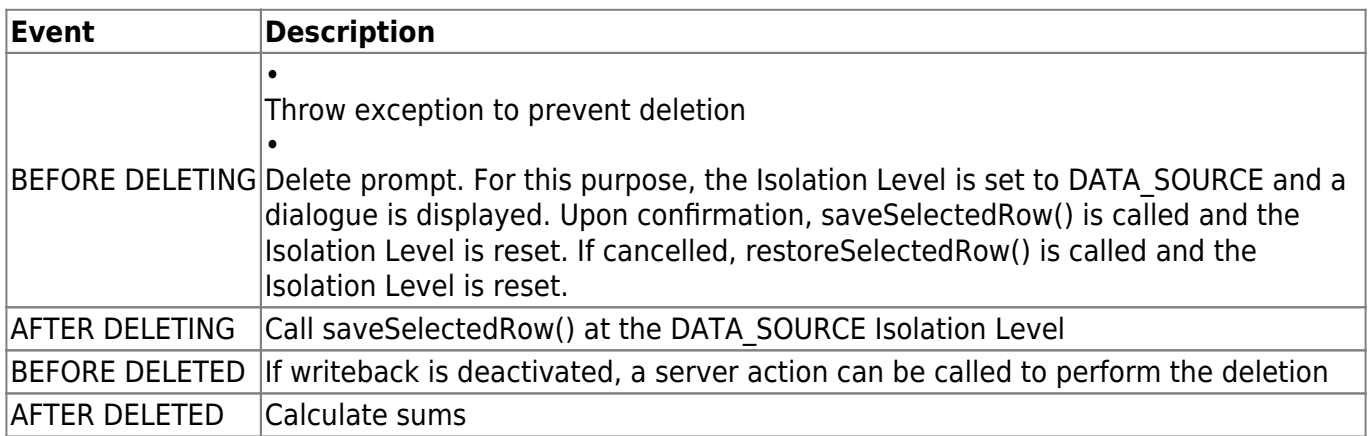

 $\pmb{\times}$ 

#### <span id="page-3-0"></span>**Restore**

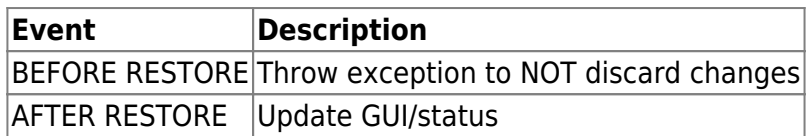

## <span id="page-3-1"></span>**Value Changed**

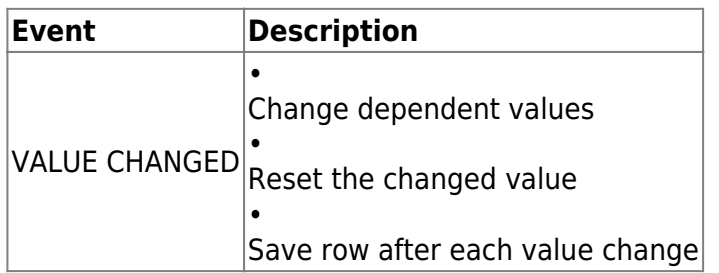

#### <span id="page-3-2"></span>**Row Selected**

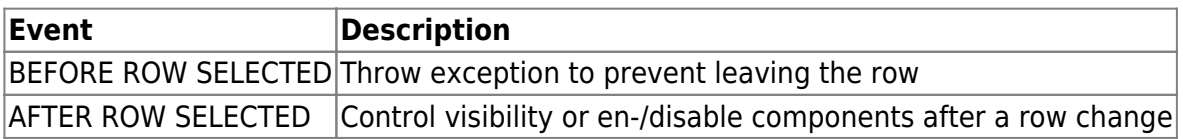

## <span id="page-3-3"></span>**Column Selected**

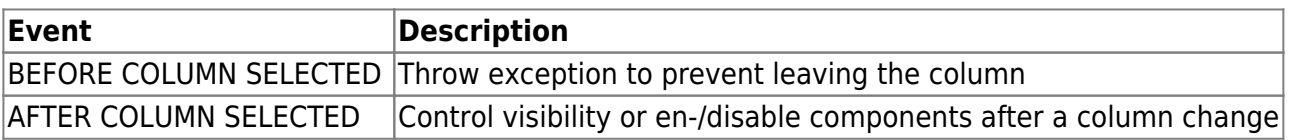

#### From: <https://doc.sibvisions.com/> - **Documentation**

Permanent link: **<https://doc.sibvisions.com/jvx/client/model/databook/events>**

Last update: **2020/06/08 15:38**